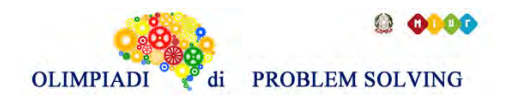

### **GARA2 2019 PRIMARIA A SQUADRE**

#### **ESERCIZIO 1**

#### Premessa

La tabella che segue descrive le attività di un progetto (indicate rispettivamente con le sigle A1, A2, ...), riportando per ciascuna di esse il numero di giorni necessari per completarla.

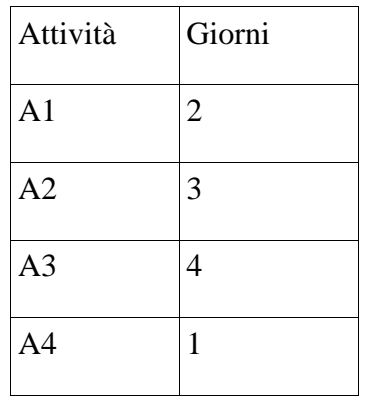

Le attività devono *succedersi opportunamente* nel tempo perché, per esempio, una attività utilizza il prodotto di altre: quindi le *priorità* sono descritte con coppie di sigle. Ad esempio, la priorità [A1,A2] indica che l'attività A2 potrà essere iniziata solo dopo il completamento dell'attività A1.

Se le priorità tra le attività del progetto sono: [A1,A2], [A1,A3], [A2,A4], [A3,A4] la prima attività è la A1 (non è mai presente in seconda posizione) e l'ultima attività è la A4 (non è mai presente in prima posizione). Per ogni altra attività si individuano le precedenze:

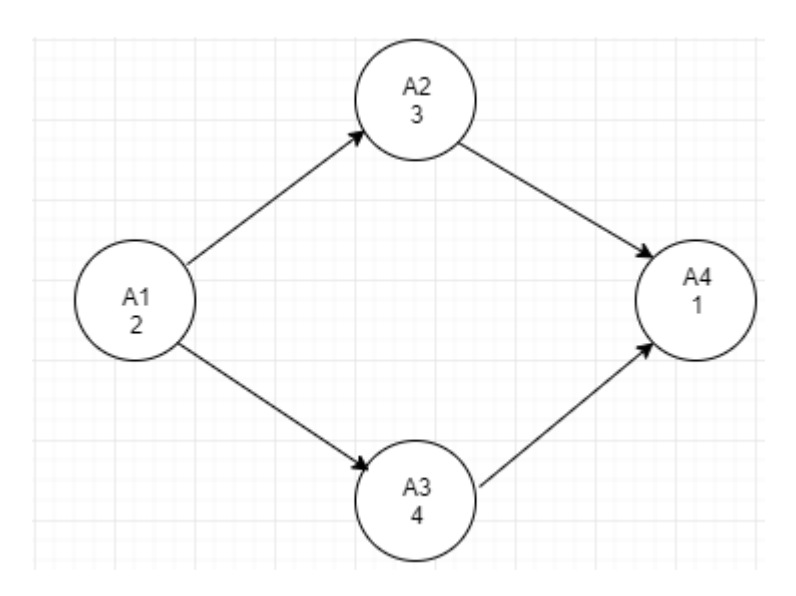

da cui il diagramma di Gantt

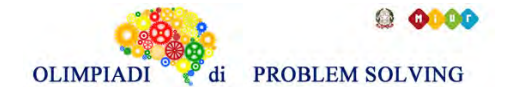

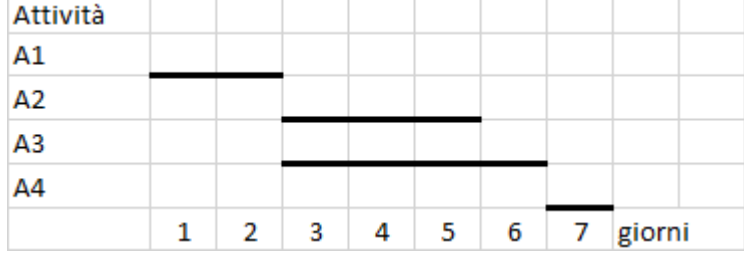

 Per trovare il numero minimo N di giorni necessari per completare il progetto rispettando le priorità, basterà leggere dal grafico: in questo caso N sarà pari a 7.

### PROBLEMA

La tabella che segue descrive le attività di un progetto (indicate rispettivamente con le sigle A1, A2, ...), riportando per ciascuna di esse il numero di giorni necessari per completarla.

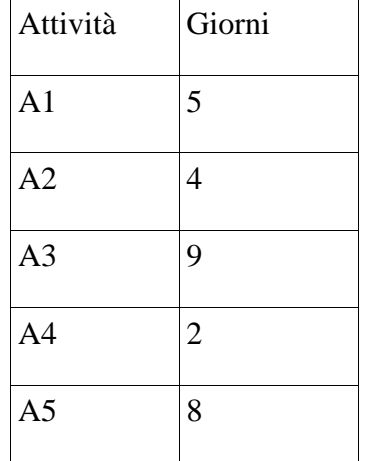

Le priorità tra le attività sono: [A1,A2], [A1,A3], [A2,A4], [A3,A5], [A4,A5]

Trovare il numero N di giorni necessari per completare il progetto, tenuto presente che alcune attività possono essere svolte in parallelo e che ogni attività deve iniziare prima possibile (nel rispetto delle priorità). Scrivere la risposta nella casella sottostante.

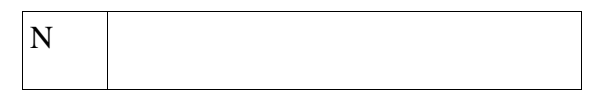

Soluzione

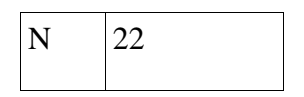

**Commenti alla soluzione.** Individuate le precedenze

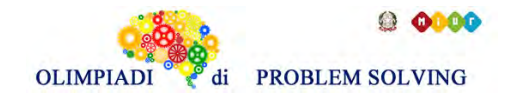

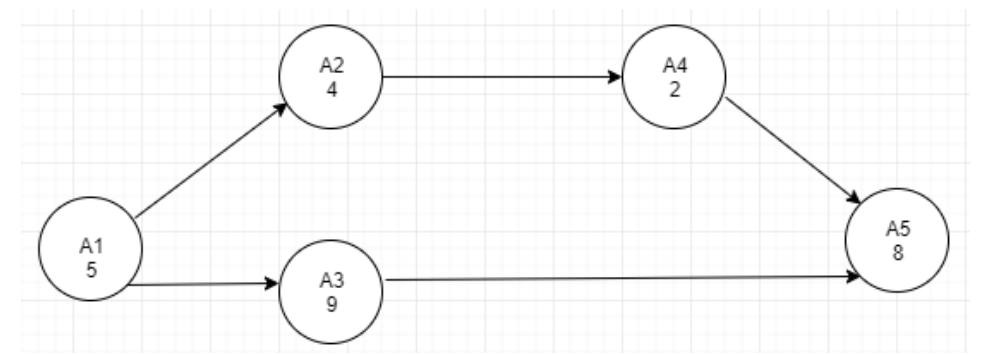

e tracciato il diagramma di Gantt

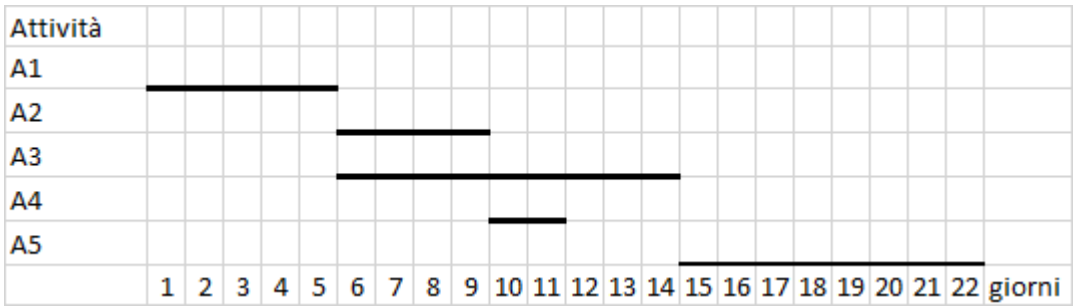

si legge N=22, considerando che le attività A2 e A4 possono essere svolte in parallelo all'attività A3 e che la più lunga richiede 9 giorni di tempo per essere completata.

### **ESERCIZIO 2**

Premessa

Dati un certo numero di oggetti caratterizzati da un valore e da un peso è possibile fornire una loro descrizione elencandone le informazioni. Ad esempio, un deposito che contiene n oggetti può essere descritto da n elementi del tipo:

tab(m1,15,35)

dove ogni oggetto è descritto specificando la sua sigla, il suo valore e il suo peso (il primo oggetto si chiama m1, ha un valore di 15 euro e un peso di 35 kg).

Se si ha a disposizione un piccolo motocarro con una certa portata massima, per trovare quali sono i due oggetti diversi che possono essere trasportati contemporaneamente e che abbiano il massimo valore complessivo occorre considerare tutte le possibili coppie di due oggetti diversi, il loro valore e il loro peso.

Ad esempio, se il deposito contenesse i seguenti minerali:

 $tab(m1,15,25)$   $tab(m2,50,26)$   $tab(m3,14,15)$ 

e la portata massima del motocarro fosse 80 kg, allora le combinazioni, il loro valore e il loro peso sarebbero:

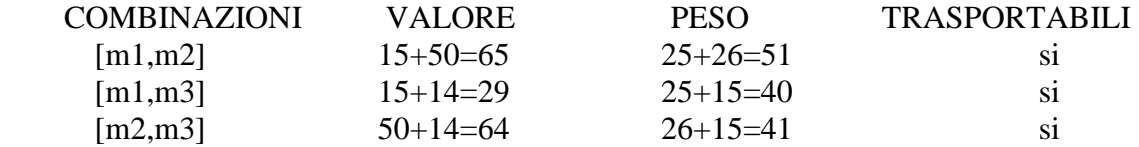

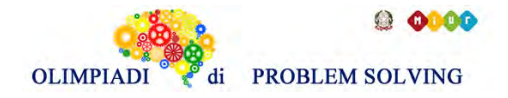

 da cui, fra le tre coppie, tutte trasportabili, sceglieremmo [m1,m2] perché il suo valore complessivo 65 è maggiore del valore complessivo delle altre due coppie.

### PROBLEMA

Un deposito contiene i seguenti minerali:

 $tab(m1,15,25)$   $tab(m2,50,26)$   $tab(m3,14,15)$   $tab(m4,21,43)$ Disponendo di un piccolo motocarro con portata massima di 60 kg trovare la lista L delle sigle di due minerali diversi che siano trasportabili contemporaneamente con questo mezzo e che abbiano il massimo valore complessivo; calcolare inoltre questo valore V. Scrivere le risposte nella tabella sottostante.

N.B. Nella lista, elencare le sigle in ordine (lessicale) crescente, cioè seguendo l'ordine:  $m1 < m2 < m3 < ...$ 

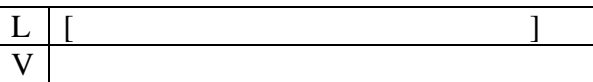

Soluzione

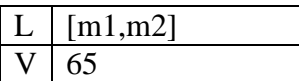

#### **Commenti alla soluzione.**

Costruite le combinazioni occorre individuare quelle trasportabili (cioè con peso complessivo minore o eguale a 60) e tra queste scegliere quella di maggior valore:

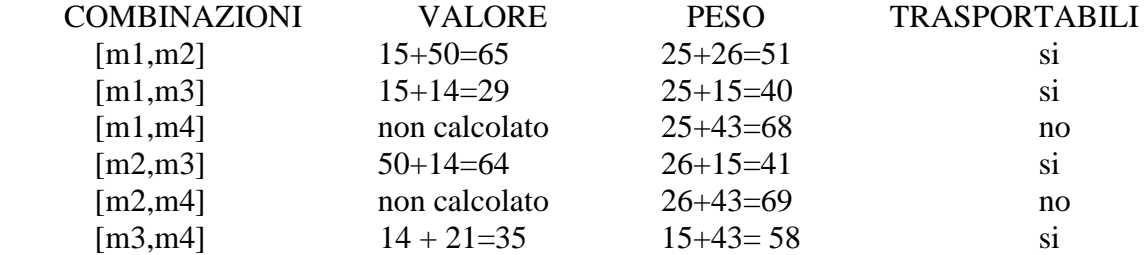

E' utile osservare che due eccedono il peso trasportabile dal motocarro quindi risulta inutile calcolarne il valore.

Fra le rimanenti, scegliamo la coppia formata dai minerali m1 e m2 perché il suo valore complessivo 65 è il maggiore.

#### **ESERCIZIO 3**

Questi problemi trattano di *entità* correlate da fatti; ciascuna entità ha *valori* discreti. Nei problemi vengono enunciati dei fatti e da questi occorre *ragionare,* traendo *conclusioni* per associare le entità.

Per risolvere questi problemi è utile usare un master board

#### PROBLEMA

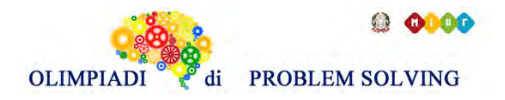

Anna, Bruna e Clotilde sono tre sorelle amanti della geometria. Le loro figure geometriche preferite sono tre poligoni regolari: il triangolo, il quadrato e il pentagono. Ognuna ha disegnato la figura preferita sulla prima pagina del proprio diario, con lati di lunghezza 2, 3 e 4 cm. I nomi delle figure geometriche e le lunghezze dei lati sono elencati in ordine casuale (e quindi non si corrispondono ordinatamente). Dai fatti elencati di seguito, determinare quale sia la figura geometrica preferita da ciascuna sorella e quale sia la dimensione del lato della figura.

- 1. La figura preferita di Anna ha due lati in più rispetto a quella preferita da Clotilde.
- 2. Il triangolo ha perimetro 9 cm.
- 3. La figura con lato 2 cm ha perimetro 10 cm.

Scrivere le risposte nella tabella di seguito riportata, non scrivendo l'unità di misura accanto alla lunghezza del lato; i nomi delle figure vanno scritti con l'iniziale maiuscola.

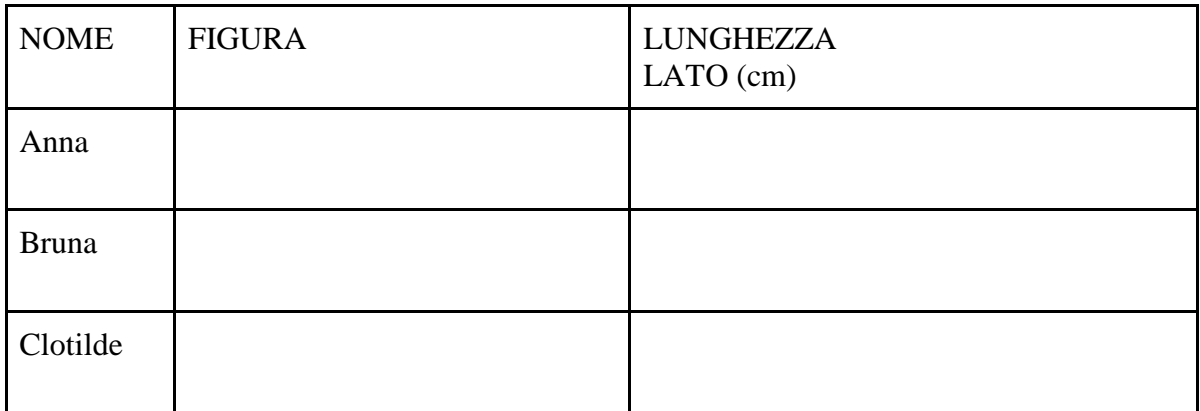

### SOLUZIONE

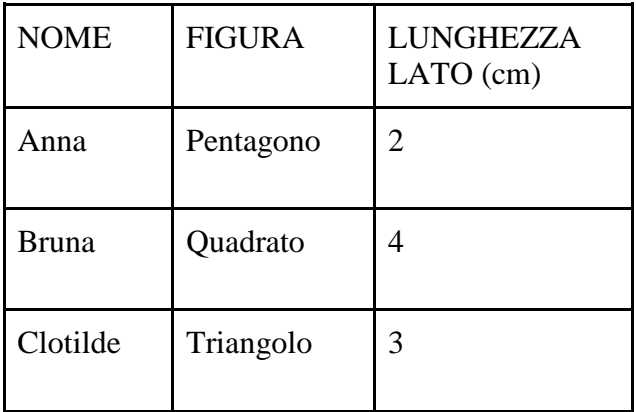

### **Commenti alla soluzione.**

Nell'enunciato del problema compaiono tre entità: nomi, figure, lunghezze lati; si può assumere che la coppia principale sia nomi e figure.

1. Conclusioni dirette dal primo fatto, "La figura preferita di Anna ha due lati in più rispetto a quella preferita da Clotilde.": osservando i dati necessariamente la figura preferita da Anna è il pentagono, mentre quella di Clotilde è il triangolo.

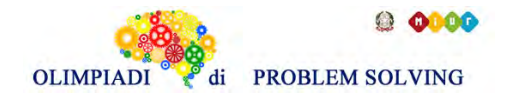

- 2. Conclusioni dirette dal secondo fatto, "Il triangolo ha perimetro 9 cm.": Il triangolo ha lato 3 cm.
- 3. Conclusioni indirette dal secondo fatto: sapendo che la figura preferita da Clotilde è il triangolo e il triangolo ha lato 3 cm, allora la figura disegnata da Clotilde sul diario ha lato 3 cm.
- 4. Conclusioni dirette dal terzo fatto, "La figura con lato 2 cm ha perimetro 10 cm": L'unica figura che può avere perimetro 10 cm avendo lato 2 cm è il pentagono, quindi il pentagono ha lato 2 cm.
- 5. Conclusioni indirette dal terzo fatto: essendo il pentagono la figura preferita da Anna, la figura disegnata sul quaderno da Anna ha lato 2 cm, mentre quella disegnata da Bruna ha lato 4 cm ed è il quadrato.

Premessa.

La seguente figura rappresenta un albero genealogico che contiene i *nodi* a, b, c, d, e, f, g, h, i, j, k.

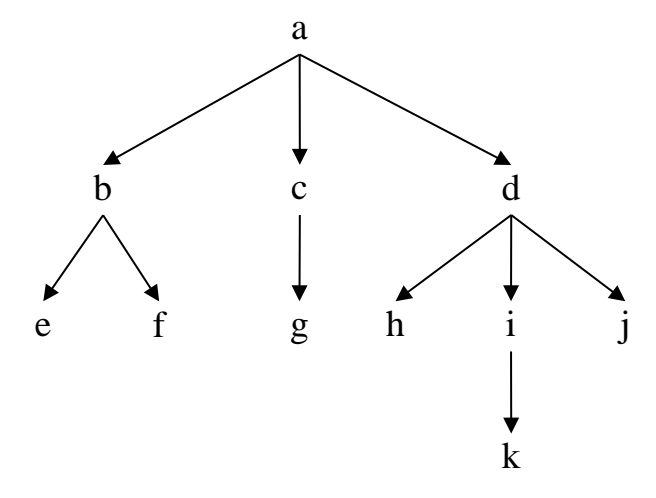

Gli alberi di questo tipo possono essere descritti con un insieme di termini del tipo: arco(<genitore>,<figlio>)

In tal modo, l'albero sopra riportato è descritto dal seguente insieme di termini:

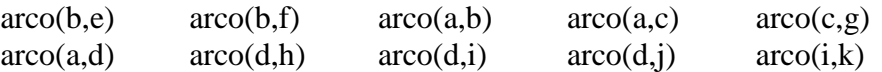

Si ricordino i gradi di parentela: gli zii sono i fratelli del genitore, i cugini sono i figli degli zii, il nonno è il padre del padre, ecc. Pertanto, in questo albero:

− il nodo a è nonno di 6 nipoti [e,f,g,h,i,j],

- − il nodo k ha 2 zii [h,j],
- − il nodo h ha 2 fratelli [i,j] e 3 cugini [e,f,g].

Il nodo a, che non ha genitore, si dice *radice* dell'albero; i nodi [e,f,g,h,j,k] che non hanno figli, si dicono *foglie* dell'albero.

#### PROBLEMA

Disegnare l'albero genealogico (con radice a) descritto dai seguenti termini:  $arco(b,e)$   $arco(b,d)$   $arco(a,b)$   $arco(a,c)$   $arco(g,h)$ 

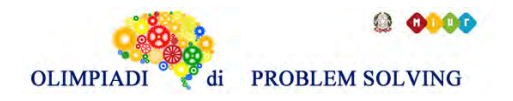

 $arco(c,f)$   $arco(c,g)$ Rispondere ai quesiti sottoriportati. Trovare la lista L1 delle foglie dell'albero, scritte in ordine alfabetico. Trovare la lista L2 dei figli di b, riportati in ordine alfabetico. Trovare il numero complessivo Z di zii presenti in questo albero Trovare la lista L3 dei nonni presenti nell'albero, riportati in ordine alfabetico.

Scrivere la risposta nella tabella sottostante.

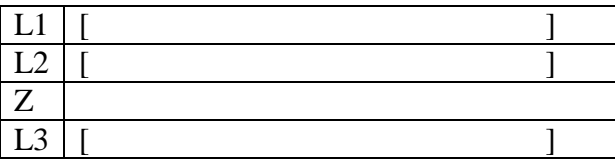

**SOLUZIONE** 

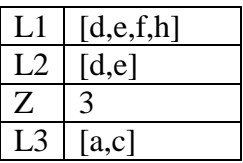

#### **Commenti alla soluzione.**

Si può costruire una rappresentazione dell'albero genealogico in forma di diagramma, disegnando un punto per ciascuna delle lettere che compaiono nei termini, e, per ciascuno dei termini, una freccia che va dal punto che corrisponde alla prima lettera a quello che corrisponde alla seconda. Il diagramma che rappresenta l'albero descritto dal problema è il seguente.

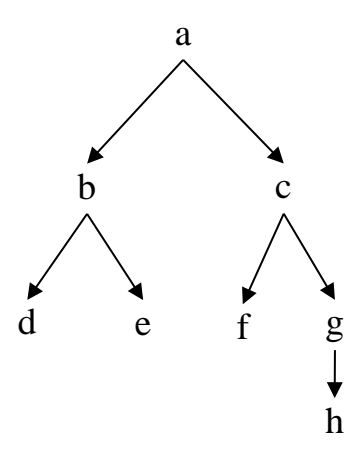

A questo punto, le soluzioni del problema si ottengono facilmente ispezionando il diagramma.

## **ESERCIZIO 5**

#### **PREMESSA**

Una sequenza può essere pensata come una lista; per esempio la seguente è una sequenza di numeri interi senza ripetizioni:[15,8,18,16,6,13,11,4]

Una *sottosequenza* è una lista che contiene *alcuni* degli elementi di quella originale, anche non consecutivi, posti nello stesso ordine. Esempi di sottosequenze della lista precedente sono:  $L1 = [15,18,6,4], L2 = [8,6,4], L3 = [18,16,13,11,4].$ 

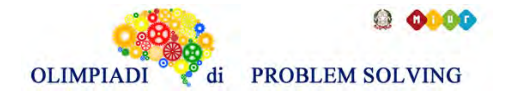

La lista L4 = [6,18,13,7] non è una sottosequenza perché i numeri non mantengono l'ordine (il 6 precede il 18 mentre nell'originale il 6 segue il 18).

Le liste L2 e L3 sono sottosequenze particolari: contengono tutti gli elementi in ordine decrescente. In particolare L3 è la sottosequenza decrescente più lunga.

#### PROBLEMA

Considerata la sequenza descritta dalla seguente lista: [71,93,51,92,114,72,47]

Si trovi la lista L che elenca i numeri che formano la più lunga sottosequenza decrescente e la si riporti nella casella sottostante.

 $L$   $[$ 

SOLUZIONE

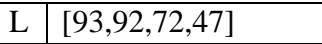

### **Commenti alla soluzione.**

Per risolvere il problema elenchiamo tutte le sottosequenze decrescenti.

Sottosequenze di S che partono da 71 [71,51,47] [71,47]

Sottosequenze di S che partono da 93 [93,51,47] [93,92,72,47] [93,92,47] [93,72,47] [93,47]

Sottosequenze di S che partono da 51 [51,47]

Sottosequenze di S che partono da 92 [92,72,47] [92,47]

Sottosequenze di S che partono da 114 [114,72,47] [114,47]

Sottosequenze di S che partono da 72 [72,47]

Sottosequenze di S che partono da 47

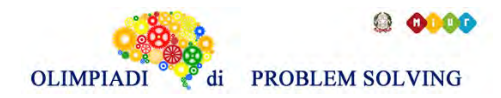

[47]

Dal confronto delle lunghezze tra tutte le sottosequenze sopra elencate, si individua immediatamente la soluzione.

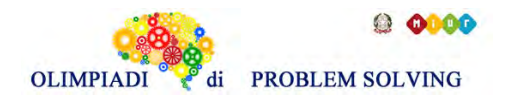

### PREMESSA

In un foglio a quadretti è disegnato un "campo di gara", per esempio di 14 quadretti in orizzontale e 5 in verticale (vedi figura).

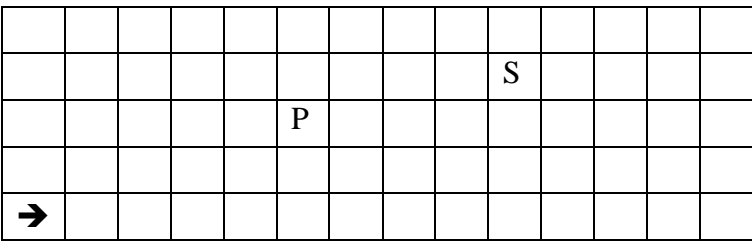

Ogni casella può essere individuata da due numeri (interi); per esempio la casella contenente P è individuata dall' essere nella sesta colonna (da sinistra) e nella terza riga (dal basso): brevemente si dice che ha *coordinate* [6,3]; la prima coordinata (in questo caso 6) si dice *ascissa* e la seconda (in questo caso 3) si dice *ordinata*. Le coordinate della casella contenente S sono [10,4] e di quella contenente la freccia sono [1,1].

La freccia può essere pensata come un robot, in questo caso rivolto verso destra; lo stato del robot può quindi essere individuato da tre "valori": due per le coordinate della casella che occupa e uno per indicare il suo orientamento. Per quest'ultimo si possono usare i simboli della stella dei venti: E, S, W, N: per indicare che il robot è rivolto, rispettivamente, a *destra*, in *basso*, a *sinistra*, in *alto* (con riferimento a chi guarda il foglio); lo stato del robot, rappresentato dalla freccia nella figura è  $[1,1,E]$ .

Il robot può eseguire tre tipi di comandi:

- girarsi di 90 gradi in senso *orario*: comando **o**;
- girarsi di 90 gradi in senso *antiorario*: comando **a**;
- avanzare di una casella (nel senso della freccia, mantenendo l'orientamento): comando **f**.

Questi comandi possono essere concatenati in sequenze in modo da permettere al robot di compiere vari percorsi; per esempio la sequenza di comandi descritta dalla lista [f,f,f,f,f,a,f,f] fa spostare il robot dalla posizione e orientamento iniziali mostrati in figura fino alla casella P; le caselle via via occupate (quella di partenza e quella di arrivo comprese) sono quelle della lista:

 $[[1,1],[2,1],[3,1],[4,1],[5,1],[6,1],[6,2],[6,3]]$ .

La stessa casella di arrivo si raggiunge con la lista di comandi [a,f,f,o,f,f,f,f,f], ma il percorso è diverso ed è descritto dalla lista

```
[[1,1],[1,2],[1,3],[2,3],[3,3],[4,3],[5,3],[6,3]].
```
Inoltre, nel primo caso lo stato l'orientamento finale del robot è verso l'alto (stato [6,3,N]), mentre nel secondo caso l'orientamento finale è verso destra (stato [6,3,E]).

### PROBLEMA

In un campo di gara, sufficientemente ampio, il robot si trova nello stato [14,10,W] . Il robot deve eseguire una lista L1 di 6 comandi, di cui conosciamo i primi 4, elencati nella seguente lista: [f,f,a,f]. Sapendo che al termine dell'intera sequenza di 6 comandi il robot raggiunge lo stato [13,9,E], si trovi:

- 1. La lista L1 contenente tutti e 6 i comandi eseguiti dal robot (di cui i primi 4 sono nel testo)
- 2. La lista L2 contenente la sequenza di caselle attraversate dal robot, comprese quella iniziale e quella finale, non riportando l'orientamento.

Scrivere le soluzioni nella tabella sottostante.

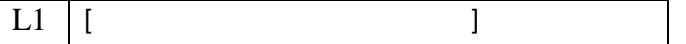

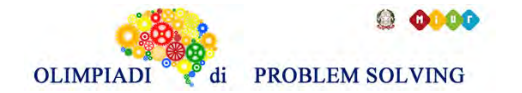

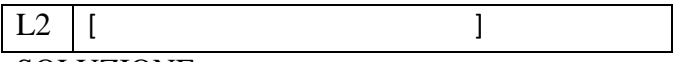

SOLUZIONE

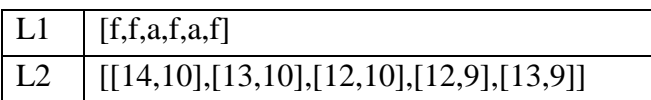

#### **Commenti alla soluzione.**

Per prima cosa, si trova la posizione e l'orientamento del robot dopo aver eseguito i primi 4 comandi, che conosciamo. La seguente tabella mostra il risultato dell'esecuzione di ciascuno dei primi 4 comandi, a partire dalla posizione iniziale [14,10] con direzione verso sinistra.

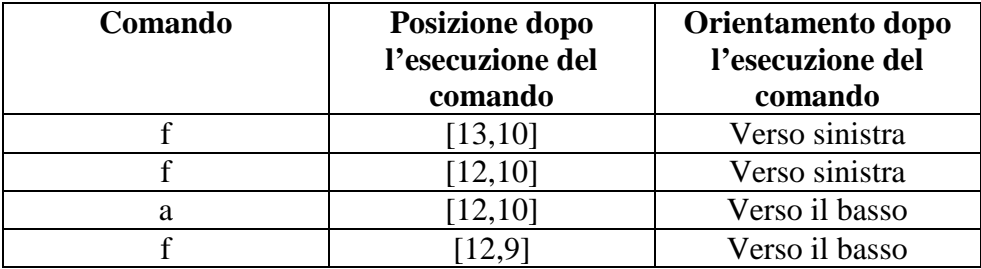

Dunque dopo i primi 4 comandi, il robot si trova in [12,9,S] . Per raggiungere la casella [13,9], in soli due comandi vi è una sola possibilità: cambiare orientamento, rivolgendo il robot verso destra, ed effettuare uno spostamento in avanti.

Per risolvere il problema è conveniente visualizzare il percorso.La figura che segue (che mostra solo parzialmente il campo di gara, con il valore delle coordinate) visualizza il percorso fatto dal robot.

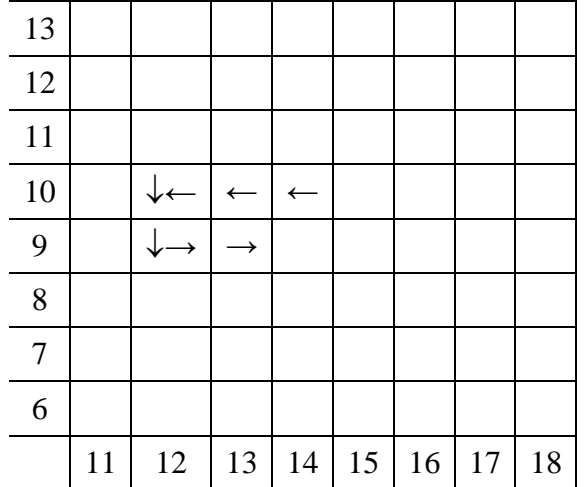

Osservando la figura è semplice determinare che gli ultimi 2 comandi della sequenza L1 devono essere: **a** per orientare il robot verso destra e poi **f** per spostarsi nella casella [13,9]. Dalla figura si ricava anche la lista L2 contenente la sequenza di caselle attraversate dal robot, ovvero [[14,10],[13,10],[12,10],[12,9],[13,9]].

#### **ESERCIZIO 7**

Premessa Data la seguente procedura Procedura Calcolo\_1; Variabili utilizzate: A, B, C;

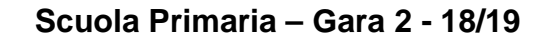

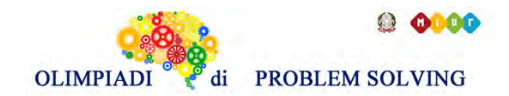

*read* A, B;  $C = A + B$ ;  $A = A + C;$  $B = A + C$ ; *write* A, B, C; Fine procedura;

Se in input vengono letti i valori  $A = 4 e B = 2$ , i calcoli cambiano il valore delle variabili come mostrato nella seguente tabella che descrive l'esecuzione del calcolo.

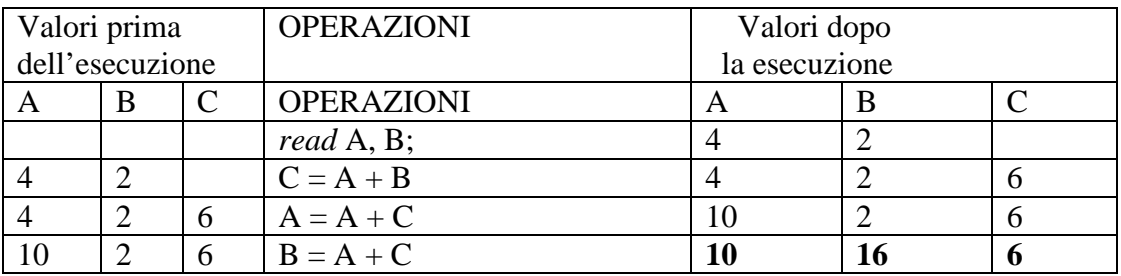

Problema Data la seguente procedura Procedura Calcolo\_2; Variabili utilizzate: A, B, C; *read* A, C;  $B = C + 4$ ;  $A = B + C$ ;  $C = A + B + C;$ *write* A, B, C; Fine procedura;

Se in input vengono letti i valori  $A = 2 e C = 4$ , calcolare i valori scritti in output e riportarli nella tabella sottostante.

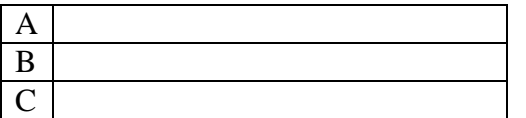

SOLUZIONE

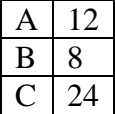

### **Commenti alla soluzione.**

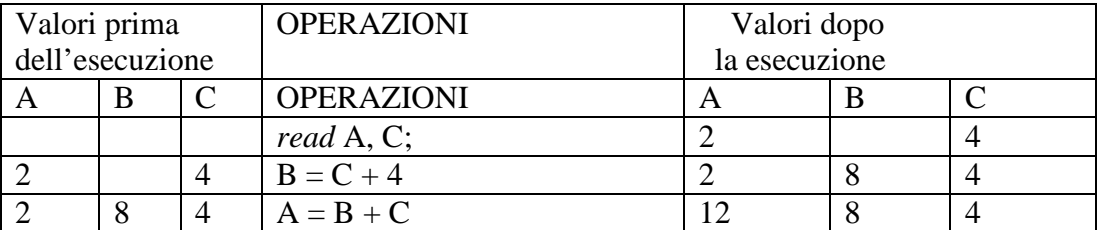

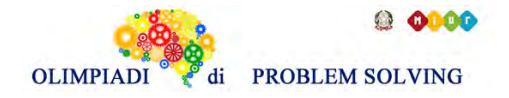

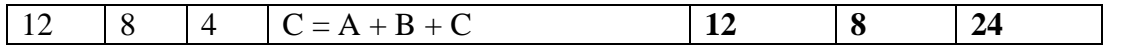

Premessa Data la seguente procedura Procedura Calcolo\_3; Variabili utilizzate: A, B, C,D; *read* B, A;  $C = B + A + 4$ ;  $A = A + B + C;$  $B = A + B + C$ ;  $D = A + B + C$ ; *write* A, B, C, D;

Fine procedura;

Se in input vengono letti i valori  $B = 4 e A = 2$ , i calcoli cambiano il valore delle variabili come mostrato nella seguente tabella che descrive l'esecuzione del calcolo.

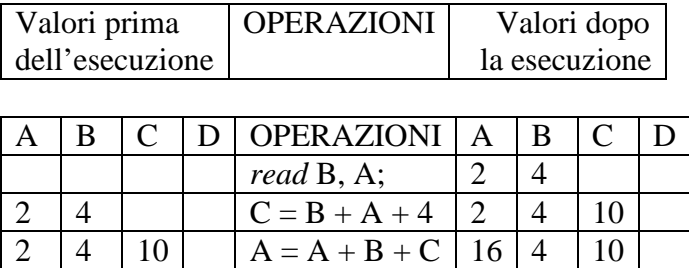

 $16 \mid 4 \mid 10 \mid$   $B = A + B + C \mid 16 \mid 30 \mid 10$  $16 | 30 | 10 |$   $| D = A + B + C | 16 | 30 | 10 | 56$ 

Problema Data la seguente procedura Procedura Calcolo\_4; Variabili utilizzate: A, B, C, D; *read* B, C;  $A = B + C + 4;$  $B = (B + C)/2;$  $D = A + B$ ;  $A = C + D$ ; *write* A, B, C, D; Fine procedura; Se in input vengono letti i valori  $B = 2 e C = 6$ , calcolare i valori scritti in output e riportarli nella tabella seguente.

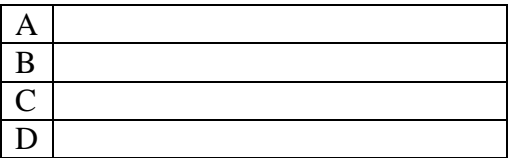

SOLUZIONE

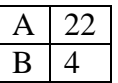

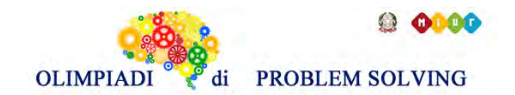

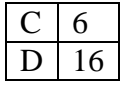

### **Commenti alla soluzione.**

Costruire la tabella che descrive il calcolo.

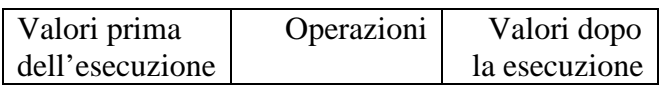

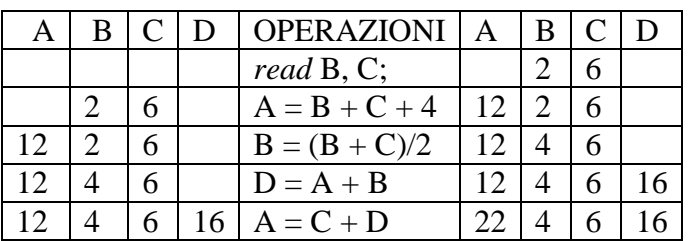

#### **ESERCIZIO 9**

Problema Data la seguente procedura Procedura Calcolo\_5; Variabili utilizzate: A, B, C, D; *read* A, B;  $C = 2*X;$  $D = 5*Y$ ; *write* C, D; Fine procedura;

In input vengono letti i valori  $A = 2$ ,  $B = 4$ . Trovare tra i nomi delle variabili dichiarate nella procedura quelli da sostituire a X e a Y in modo da ottenere in output i seguenti valori  $C = 8 e D =$ 10. (Si deve scegliere tra X=A e Y=B oppure X=B e Y=A). Scrivere la soluzione nella tabella sottostante.

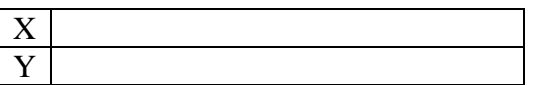

Soluzione

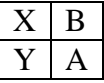

#### **Commenti alla soluzione.**

Con  $X = A e Y = B$  si ottiene  $C = 2*2=4 e D = 5*4=20 \Rightarrow$  sbagliato Con  $X = B e Y = A$  si ottiene  $C = 2*4=8 e D = 5*2=10 \Rightarrow$  corretto!

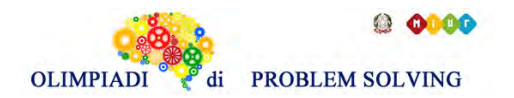

PROBLEMA Procedura Calcolo\_6 Variabili: A, B, C, M; *read* A, B, C;  $M = A$ : if  $B < M$  then  $M = B$ ; endif; if  $C < M$  then  $M = C$ ; endif; *write* M; Fine procedura.

Calcolare il valore finale di M corrispondente ai seguenti valori iniziali  $A = 6$ ,  $B = 5$ ,  $C = 4$  e riportarlo nella casella sottostante.

M

Soluzione

 $M \mid 4$ 

### **Commenti alla soluzione.**

La sequenza dei valori attribuiti alla variabile M è la seguente  $M = 6$ ; if  $5 < 6$  (è vero) then  $M = 5$ ; if  $4 < 5$  (è vero) then  $M = 4$ ; *write*  $M = 4$ ;

### **ESERCIZIO 11**

```
PROBLEMA
Procedura Calcolo_7 
Variabili: A, B, C, M; 
read A, B, C; 
M = A;
if B > M then M = B; endif;
if C > M then M = C; endif;
write M;
Fine procedura.
```
Calcolare il valore finale di M corrispondente ai seguenti valori iniziali  $A = 6$ ,  $B = 5$ ,  $C = 4$  e riportarlo nella casella sottostante.

M

Soluzione

 $M \mid 6$ 

**Commenti alla soluzione.**

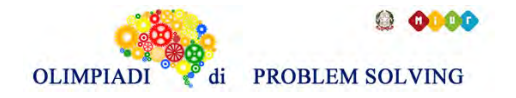

La sequenza dei valori attribuiti alla variabile M è la seguente  $M = 6$ ; if  $5 > 6$  (è falso) then M rimane uguale a 6 if  $4 > 5$  (è falso) then M rimane uguale a 6 *write*  $M = 6$ ;

### **ESERCIZIO 12**

### ANALISI DEL TESTO :

Guarda le immagini, leggi il testo con attenzione e poi rispondi agli stimoli che ti vengono proposti. La risposta corretta è solamente UNA. Se ti serve puoi ingrandire le immagini zoomandole.

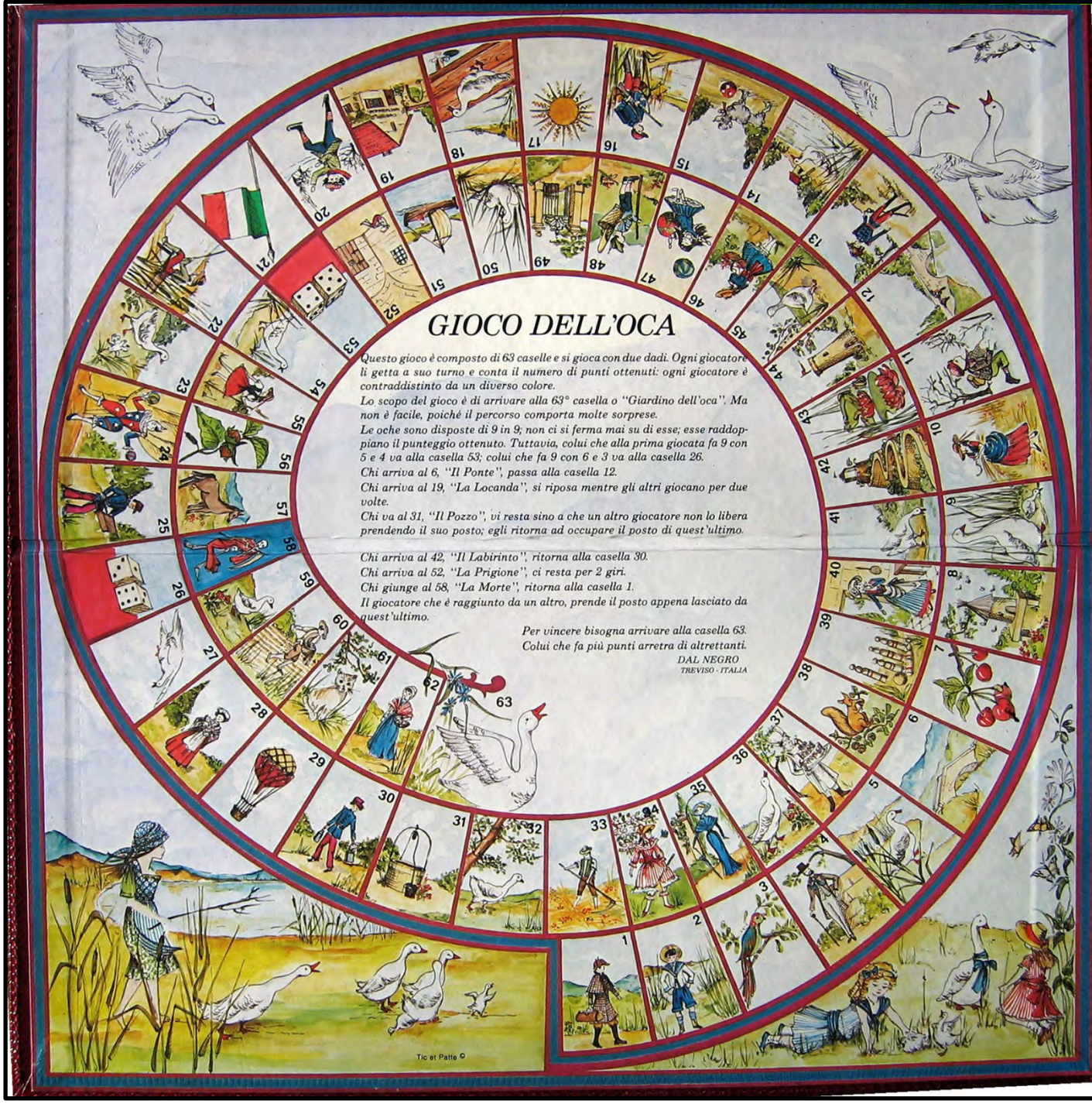

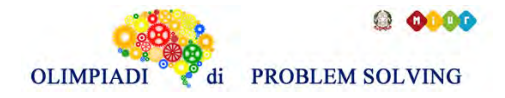

## **I testi: GIOCO DELL'OCA**

Questo gioco è composto di 63 caselle e si gioca con due dadi. Ogni giocatore li getta a suo turno e conta il numero di passi ottenuti: ogni giocatore è contraddistinto da un diverso colore.

Lo scopo del gioco è di arrivare alla 63° casella o "Giardino dell'oca". Ma non è facile poiché il percorso comporta molte sorprese.

Le oche sono disposte di 9 in 9; non ci si ferma mai su di esse; esse raddoppiano (ti muovi una seconda volta della cifra ottenuta all'ultimo tiro) il punteggio ottenuto. Tuttavia colui che alla prima giocata fa 9 con 5 e 4 va alla casella 53; colui che fa 9 con 6 e 3 va alla casella 26.

Chi arriva al 6, "Il ponte", passa alla casella 12.

Chi arriva al 19, "La locanda", si riposa mentre gli altri giocano per due volte.

Chi va al 31, "Il pozzo", vi resta fino a che un altro giocatore non lo libera prendendo il suo posto; egli ritorna ad occupare il posto di quest'ultimo.

Chi arriva al 42, "Il labirinto", ritorna alla casella 30.

Chi arriva al 52, "La prigione", ci resta per due giri.

Chi giunge al 58, "La morte", ritorna alla casella 1.

Il giocatore che è raggiunto da un altro, prende il posto appena lasciato da quest'ultimo.

Per vincere bisogna arrivare alla casella 63. Colui che fa più punti arretra di altrettanti.

Tratto da DEL NEGRO, autori del disegno Tic e Patte, Treviso - Italia

### **1. Le caselle segnalate dalle regole del gioco (quelle con le oche, cioè multipli di 9, più le caselle 26, 53, 6, 19, 31, 42, 52, 58) dove "accade" qualcosa di imprevisto:**

A. Sono tutte disegnate in modo realistico;

- B. Sono tutte disegnate in modo fantasioso;
- C. Sono contrassegnate da elementi legati al gioco dell'oca;
- D. Sono pensate sia in modo realistico che fantasioso.

**2. Tirando i dadi quattro volte e avendo ottenuto, le prime due il minimo possibile, la terza il massimo e la quarta nuovamente il minimo, mi ritrovo su di una casella:**

- A. In cui compare una figura umana;
- B. In cui compare un edificio;
- C. In cui compare della vegetazione;
- D. In cui compare un animale;

**3. Quante occasioni (parlando di "caselle") ha un giocatore per perdere almeno un turno di gioco?** 

- A. Una;
- B. Tre;
- C. Quattro;
- D. Due.

**4. Nel brano proposto compare un verbo/un'espressione che potresti sostituire con "include": tale verbo/espressione è** 

### A. E' composto di;

- B. Conta;
- C. Comporta;
- D. Si gioca con.
- **5. In questo gioco si può affermare che**

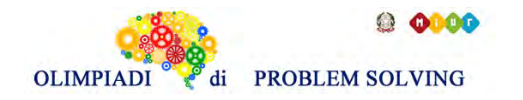

- A. È possibile decidere se procedere (andare avanti) o retrocedere (tornare indietro), le caselle con le "oche" portano sempre guadagno al giocatore e non è mai possibile la convivenza di due giocatori sulla stessa casella;
- B. È casuale se si procede (va avanti) o retrocede (torna indietro), le caselle con le "oche" portano sempre guadagno al giocatore ed è possibile la convivenza di due giocatori sulla stessa casella;
- C. È possibile dover retrocedere (tornare indietro), le caselle con le "oche" non sempre portano guadagno al giocatore e non è mai possibile la convivenza di due giocatori sulla stessa casella;
- D. È possibile decidere se procedere (andare avanti) o retrocedere (tornare inidietro), ci sono caselle sistemate con precisi rapporti multipli che implicano mosse/azioni favorevoli per il giocatore che ci capita sopra e tutte le caselle con il disegno di un elemento naturale sono neutrali.

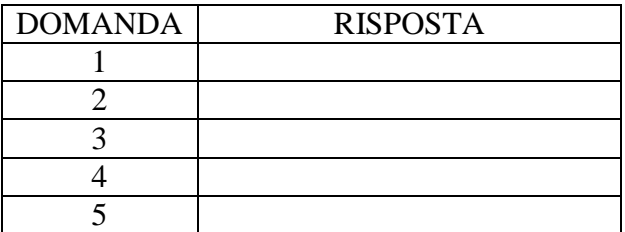

#### SOLUZIONE

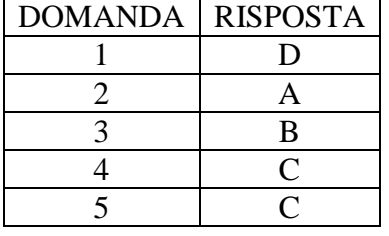

#### **Commenti alla soluzione.**

- 1. Le caselle dove al giocatore capitano degli "imprevisti" sono: i multipli di 9 con effigiate le oche (riferimento al gioco e realismo), la numero 6 con effigiato il ponte (realismo), la numero 19 con effigiata la locanda (realismo), la numero 32 con effigiato il pozzo (realismo), la numero 42 con effigiato il labirinto (realismo), la numero 52 con effigiata la prigione (realismo), la numero 58 con effigiata la morte (fantasia/allegoria): la risposta corretta è la D perché le caselle sono sia realistiche che "di fantasia".
- 2. Tirando i dadi due volte e ottenendo il minimo  $(2 + 2)$ , tirandoli una terza volta con il massimo (12) e poi un'altra con il minimo (2) si arriva ad un totale di 18. È una casella con l'oca (multiplo di 9) e quindi si raddoppia la cifra dell'ultimo tiro:  $18 + 2 = 20$ . La casella 20 è quella in cui compare un ragazzo che sta pattinando sul ghiaccio [risposta A, corretta]. Le altre risposte sono errate.
- 3. Chi arriva al 19, "La locanda", si riposa mentre gli altri giocano per due volte. Chi va al 31, "Il pozzo", vi resta fino a che un altro giocatore non lo libera prendendo il suo posto; egli ritorna ad occupare il posto di quest'ultimo. Chi arriva al 52, "La prigione", ci resta per due giri. Sono TRE i casi in cui un giocatore perde ALMENO un turno di gioco [risposta B, corretta].
- 4. Il verbo sostituibile è "comporta", nella frase "*Ma non è facile poiché il percorso comporta/include molte sorprese."* [risposta C, corretta]. "Il gioco è composto" non significa "include", ma significa che "graficamente" presenta 63 caselle, così come per i dadi, essi non sono "inclusi" nel gioco [risposte A e D errate]. La risposta B è palesemente errata.

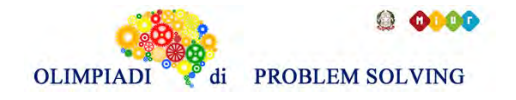

## **Scuola Primaria – Gara 2 - 18/19**

5. Nel gioco NON si può decidere se avanzare o meno, ma tutto dipende dai dadi e dalle caselle su cui si capita [anche risposta D errata], inoltre le caselle multiple di 9 con le oche danno guadagno, ma ci sono tante altre caselle con le oche che non fanno raddoppiare il punteggio ottenuto [risposta A, errata]; dalle regole si capisce che ogni volta che due giocatori si trovano sulla stessa casella, uno dei due deve "andarsene" da tale casella [risposta B, errata]; è vero che si può anche dover retrocedere, ad esempio quando si arriva in prossimità dell'ultima casella, è vero che non tutte le caselle con effigiate le oche danno un guadagno al giocatore ed è vero che, dalle regole si capisce che ogni volta che due giocatori si trovano sulla stessa casella, uno dei due deve "andarsene" da tale casella [risposta C, corretta]

### **ESERCIZIO 13**

#### PROBLEM

The image below shows a map of the Dino's Island (situated in Praia a Mare (CS)). Every square is equivalent, in scale, to  $10000 \text{ m}^2$ .

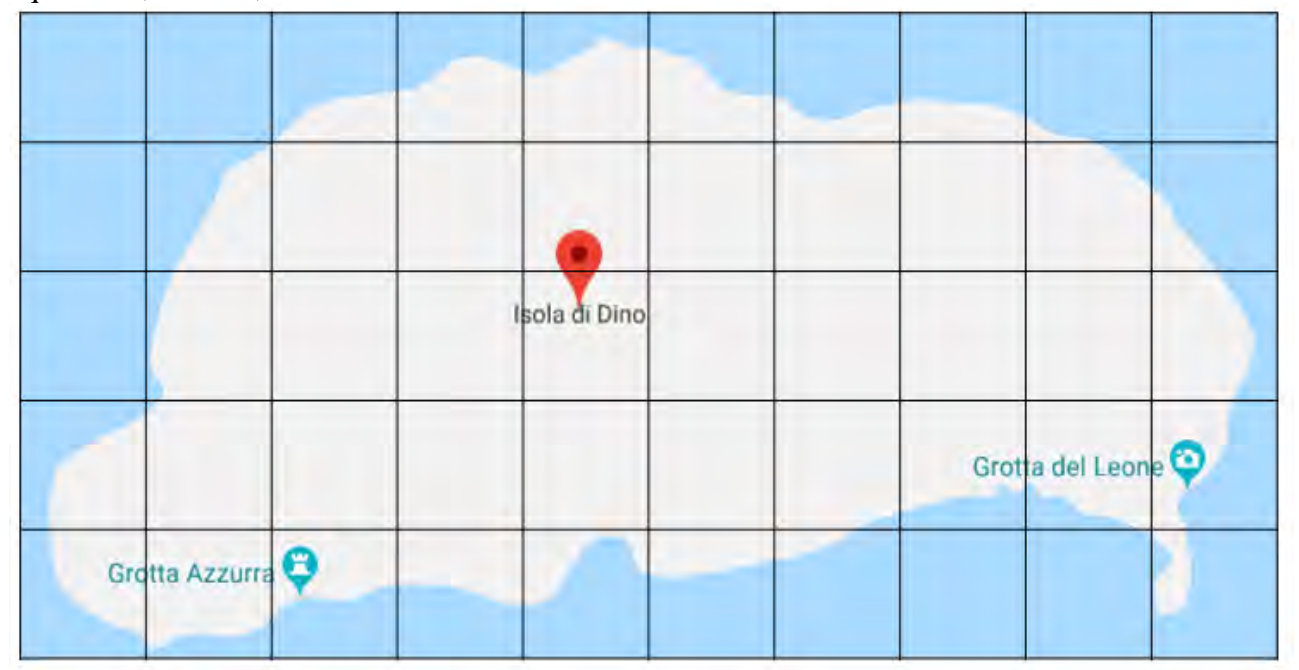

How big is the Dino's Island?

- A) Less than  $100000 \text{ m}^2$
- B) Between  $100000 \text{ m}^2$  and  $150000 \text{ m}^2$
- C) Between  $150000 \text{ m}^2$  and  $250000 \text{ m}^2$
- D) Between  $250000 \text{ m}^2$  and  $400000 \text{ m}^2$
- E) More than  $400000 \text{ m}^2$

Put A,B,C,D or E in the box below.

(Hint: mark with 1 the gray squares, with 1/2 the blue / gray squares and with 0 all the others.

Then to obtain the valuation of the area of the island use the following formula:

 $Area = a \cdot 10000 \, m^2 + b \cdot 5000 \, m^2 + c \cdot 0 \, m^2$ 

Where "*a*" is the number of squares marked with "1", "*b*" is the number of squares marked with "1/2" and "*c*" is the number of squares marked with "0")

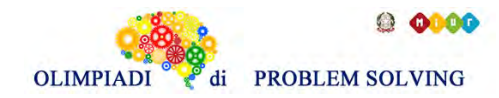

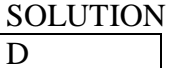

D

# TIPS FOR THE SOLUTION

Using the method suggested we have:

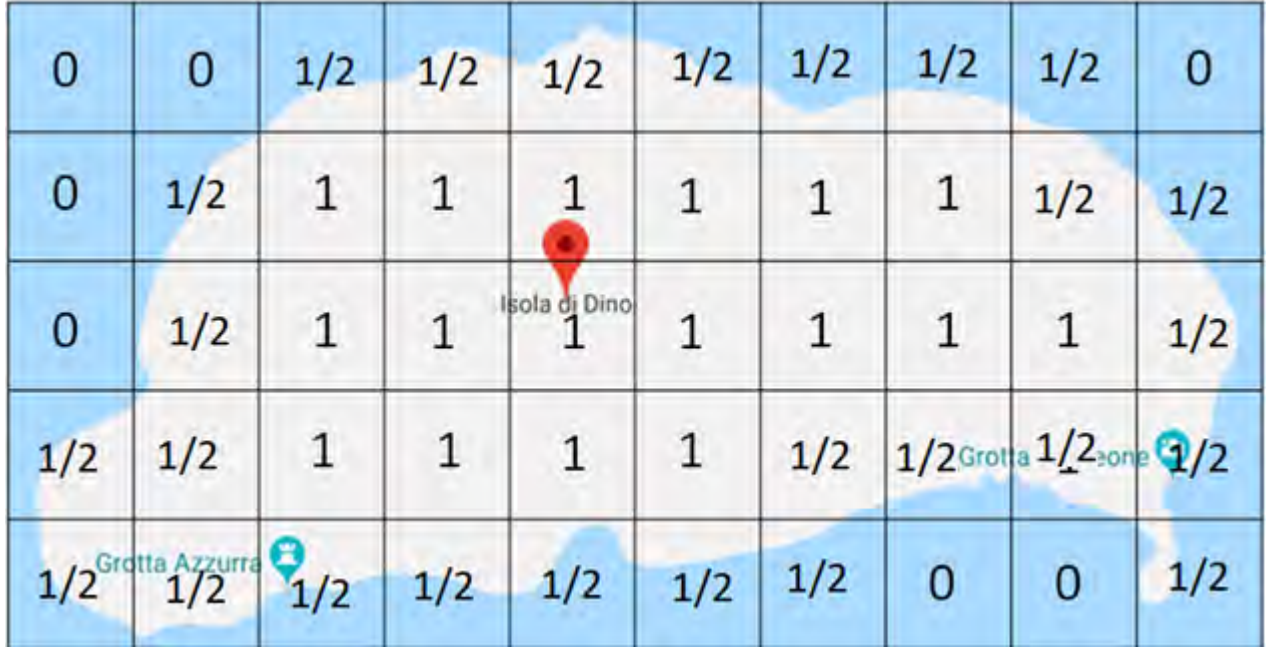

Then  $a = 17$ ,  $b = 26$  and  $c = 7$ .

 $Area = 17 \cdot 10.000 \, m^2 + 26 \cdot 5.000 \, m^2 + 7 \cdot 0 \, m^2 = 300.000 \, m^2$